# NEWSLETTER '85 *Vol.,* 1 No. 4

## Greetings,

I

I

First of all, please allow the editor to say that he is sorry for the delay in getting this issue to you. You see, in between our last meeting and Rainbow Fest alot has happened in this household...It's amazing just how a little baby can keep you from your duties. Again, sorry guys!

# LAST MEETING IN REVIEW

There were three product presentations during our last meeting. If you missed them... Too bad, they were great! John Keller reviewed CoCo Paint using the X-Pad. CoCo Paint is yet another graphic software program. Where it is not CoCoMax, it is a close second and at half the price. Ed Hathaway gave a brief showing of a new video digitizer called VIDX by Grafx. Once again a close second to Micro Works DS-69, but at a far less cost. Closing out the meeting, Tony Podraza tryed to show us how to burn a ADOS chip. Due to a bad tape copy of the customized ADOS, the presentation was cut short... Sorry Tony!

# JULY MEETING INFORMATION

For the July meeting, I'm sure there will be a product presentation, but at this mailing, one has not been arranged. We will however, be hearing about a very important protection program for all of your software/hardware. If for nothing else, don't miss this information.

IIB-BITS<br>Attached with this newsletter is a complete listing of the CoCo's memory locations. I believe you will find this information handy in allot of ways. It was published in the December '83 issue of MICRO and is reprinted with-out permission, so mom's the word!!!

### OUTSIDE WORLD

Coming soon will be the Commodore 128. Having read a great deal about this new system, this is the low-down. This system will use an upgraded basic called BASIC 7.0 and in 80 columns. It's disk operating system will be CP/M Plus (3.0) with a beige screen (not blue). There will be a throw switch to boot their 64 mode, thus, staying fully compatible with existing software. Commodore claims that this systems separate  $64$ , 128 and CP/M operating modes offer features that would be considered standard on most machines but were lacking on the  $64$ including a faster drive (the 1517), 80-column display (on the new 1902 monitor) and memory expansion up to a 512K total. No prices have been set for the 128 of peripherals, yet, according to experts, expect to see it at around \$1000 (this price will include all of the above). Commodore feels that using  $\mathbb{CP}/\mathbb{M}$ , it will bring this system into the business world of computers.

Footnote: At the price of this NEW system, check out Tandy's 1000. MS-DOS. disk drive, 128K, etc., etc... with a sale price of \$999.95. NOW, how has the edge!!!

### - CLOSING NOTES

Remember, July 11th is our next meeting. For the new guys and guests, we meet at the Glenside Public Library on Fullerton Road in Glendale Heights. Our meetings start around 7:30pm and run no latter then 10:00pm. Hope to see you all there in cocoheaven! Oh, the Glenside Color Computer Club is doing a road show at the Glendale Heights Founders Day party. Details at our July meeting.

EDITOR: Ed Hathaway 8 West Stevenson Drive Glendale Hts., IL 60139 (312) 462 0694

 $\mathcal{L}$ 

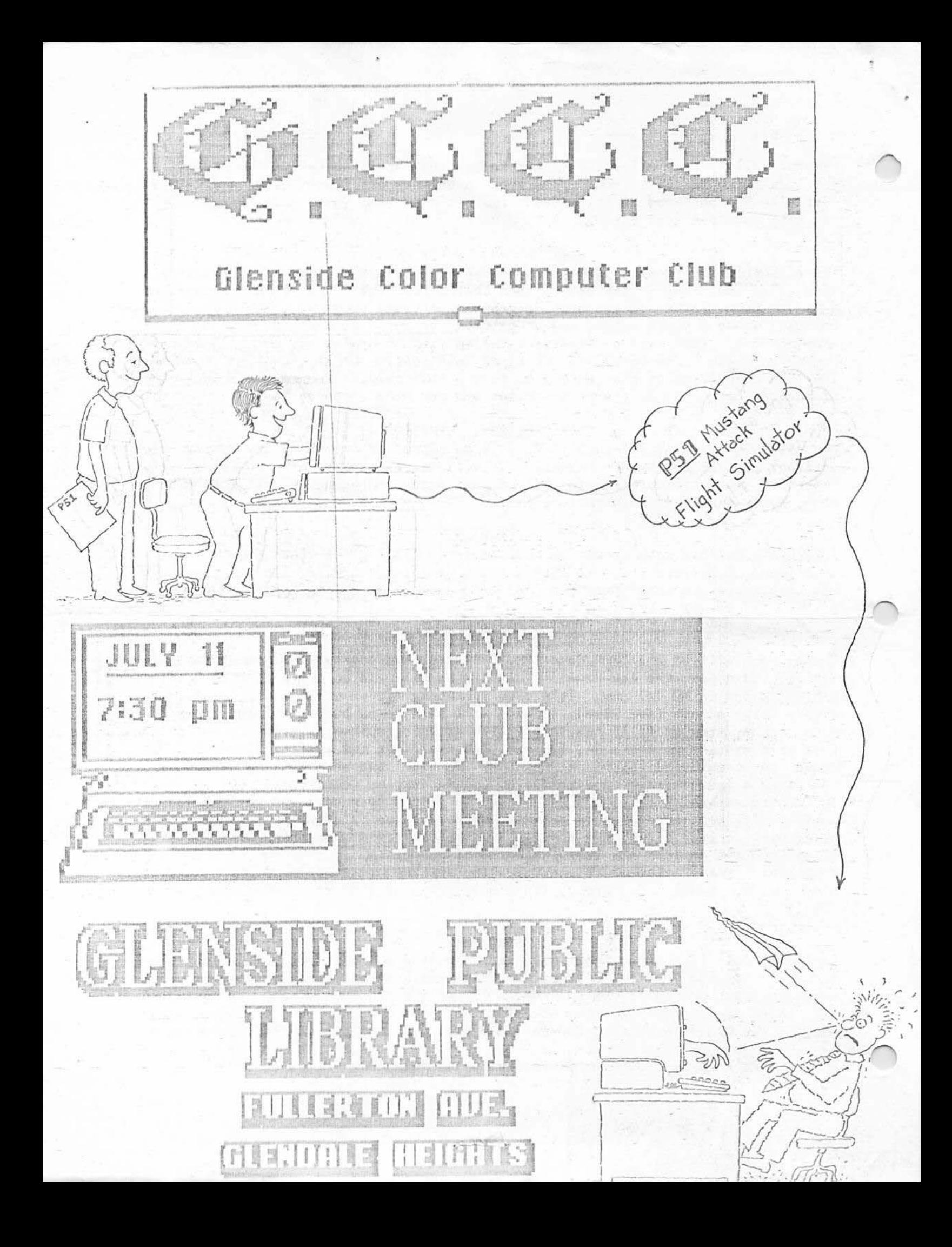

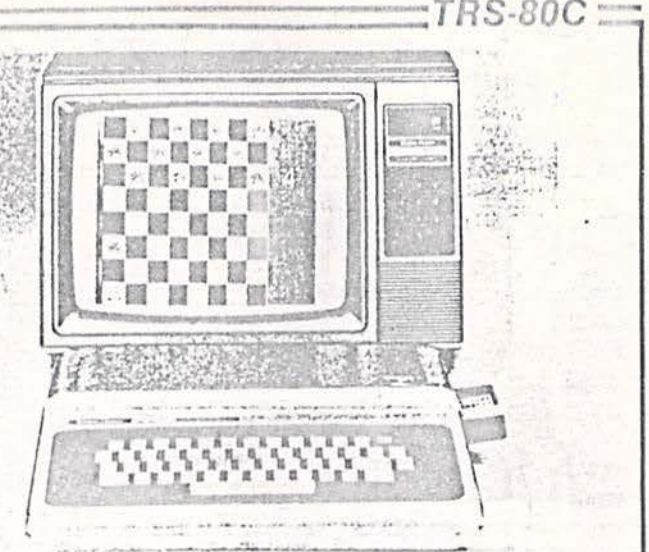

### 0062 Sign Comparison (All Numbers in Hex) **Extended Precision Byte** 0063 0068-0069 Current Program Line Overview Current Column Position 006C Ram used by BASIC Interpreter-0000-03FF Device Number for Output Character  $006F$ Video Display (May be moved) 0400-05FF  $10 =$  Screen,  $SFE =$  Printer,  $SFF =$  Tape, RAM for user program 0600-0FFF  $1-16 = Disk BASIC File$ #) Additional RAM in 16K system 1000-3FFF 0070 EOF on Tape File Flag Additional RAM in 32K system 4000-7FFF Reset Flag =  $$55$  for Warmstart 0071 8000-9FFF Extended BASIC ROM Restart Pointer (contains 0072-0073 A000-BFFF Basic Interpreter ROM \$80C0-BASIC Warmstart] C000-FEFF Cartridge ROM Pointer to End of Memory 0074-0075 FF00-FFFF I/O and Control File Mode  $[0 = \text{None}, 1 = \text{Input}, 2 =$ 0078 Output]. Extended Tape Working Buffer Length 0079 Tape Working Buffer Pointer General Counter 007A-007B 0003 Tape File Block Type (0 = Header, 007C String Flag 0006  $1 = Data, SFF = EOF$ Flag if Garbage Collected 0007 Number of Data Bytes in Cassette 007D Start of User RAM 0019 I/O Block BASIC Program Begin 0019-001A Program End Address 1 after a 007E-007F Pointer to Top of Program/Begin 001B-001C **CLOADM** Variables Checksum 001D-001E Pointer to Top of Variables/Start of 0080 Cassette Error # 0081 Arrays General Counter Pointer to End of Arrays/Start of 0082 001F-0020 Pulse Width Count 0083 Available Memory Risc/Fall Flag Top of Stack/Start of String Pool 0084 0021-0022 Last Sine Value Start of Used Area of String Pool 0085 0023-0024 Last Key Entered Pointer to BASIC Memory Limit 0087 0025-0026 Pointer to Current Cursor Position End of String Pool/Start of User Space 0088-0089 0027-0028 008A-008B Serial Read # of Tries Pointer to Current Data Read Position 0033-0034 Sound Frequency 008C Current Variable Name 0037-0038 Duration of Sound 4 Bytes Used by Tokenize 00SD-00SE  $0041 -$ Start of Area Downloaded from ROM Start and End Address of Block Move 008F 0041-0048 0092 Controls Length of Unmodulated Highest Address to Move to 0041 Carrier Preceeding Casette I/O Highest Address to Move 0043 Cursor Color 0094 Lowest Address Moved to 0045 High and Low bytes of Baud Rate 0095-0096 Lowest Address to Move 0047 Code (Normally \$0057) Highest String Found 0047 Carriage Return Delay (Normally Address of Descriptor of Highest 0097-0098 004B \$00011 String Found Comma Field Width (Normally \$10) Floating Point Accumulator #1 0099 004F-0054 Last Comma Field (Normally \$70) 009A (6 bytes) Printer Line Width (Normally \$84) 009B String Length 0056 Affects positions of Vars. Line-printed 009C 005C-0061 Floating Point Accumulator #2 in Comma Fields (\$00) 16 bytes!

No. 67 - December 1983

Radio Shack

**Memory Map** 

Color Computer

 $\frac{1}{2} \frac{1}{\sqrt{2}} \frac{1}{\sqrt{2}} \frac{1}{\sqrt{2}} \frac{1}{\sqrt{2}}$ 

 $\frac{11}{2}$ 

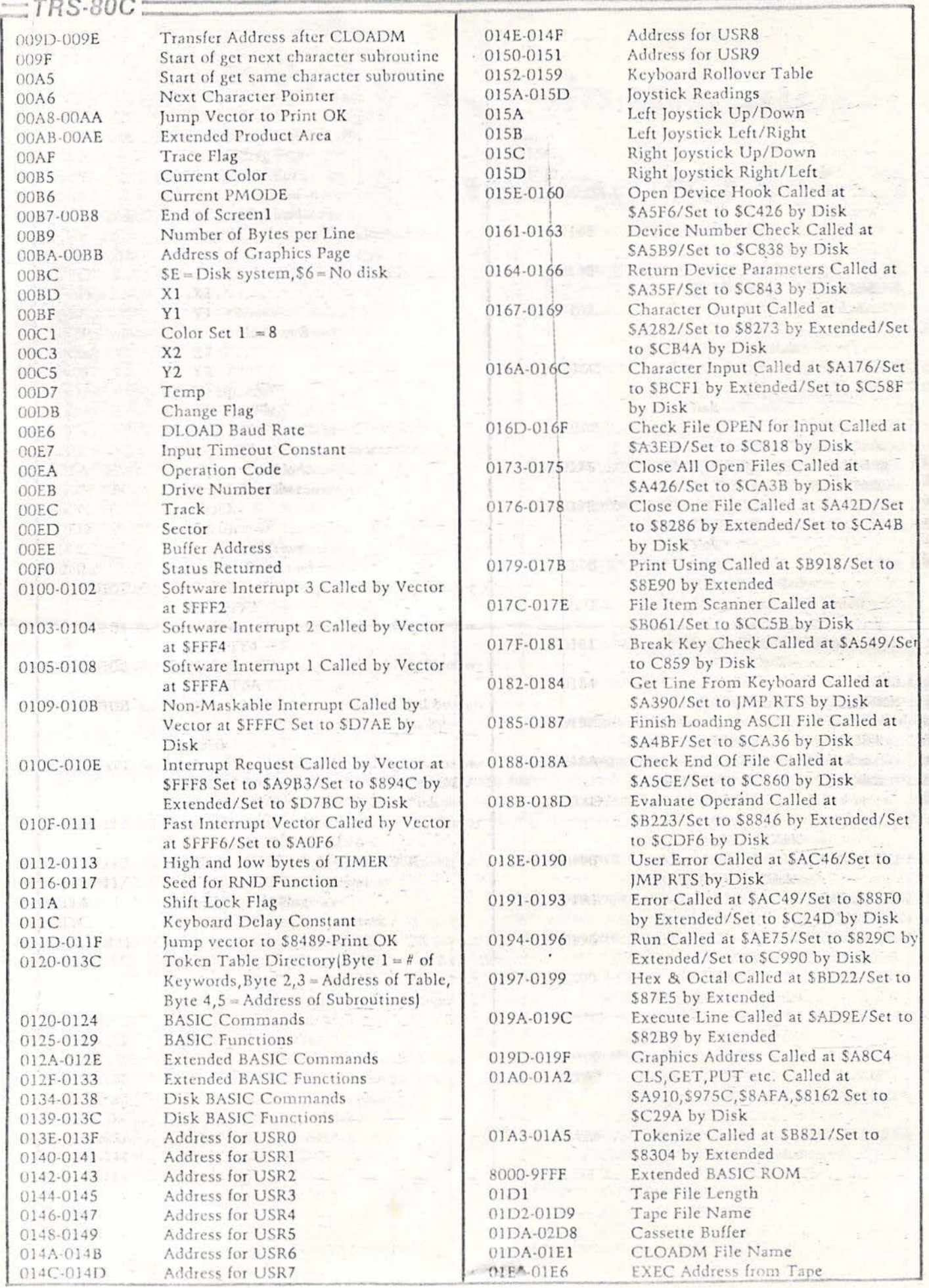

3 **MICRO** 

No. 67 - December 1983

 $\frac{1}{2}$ 

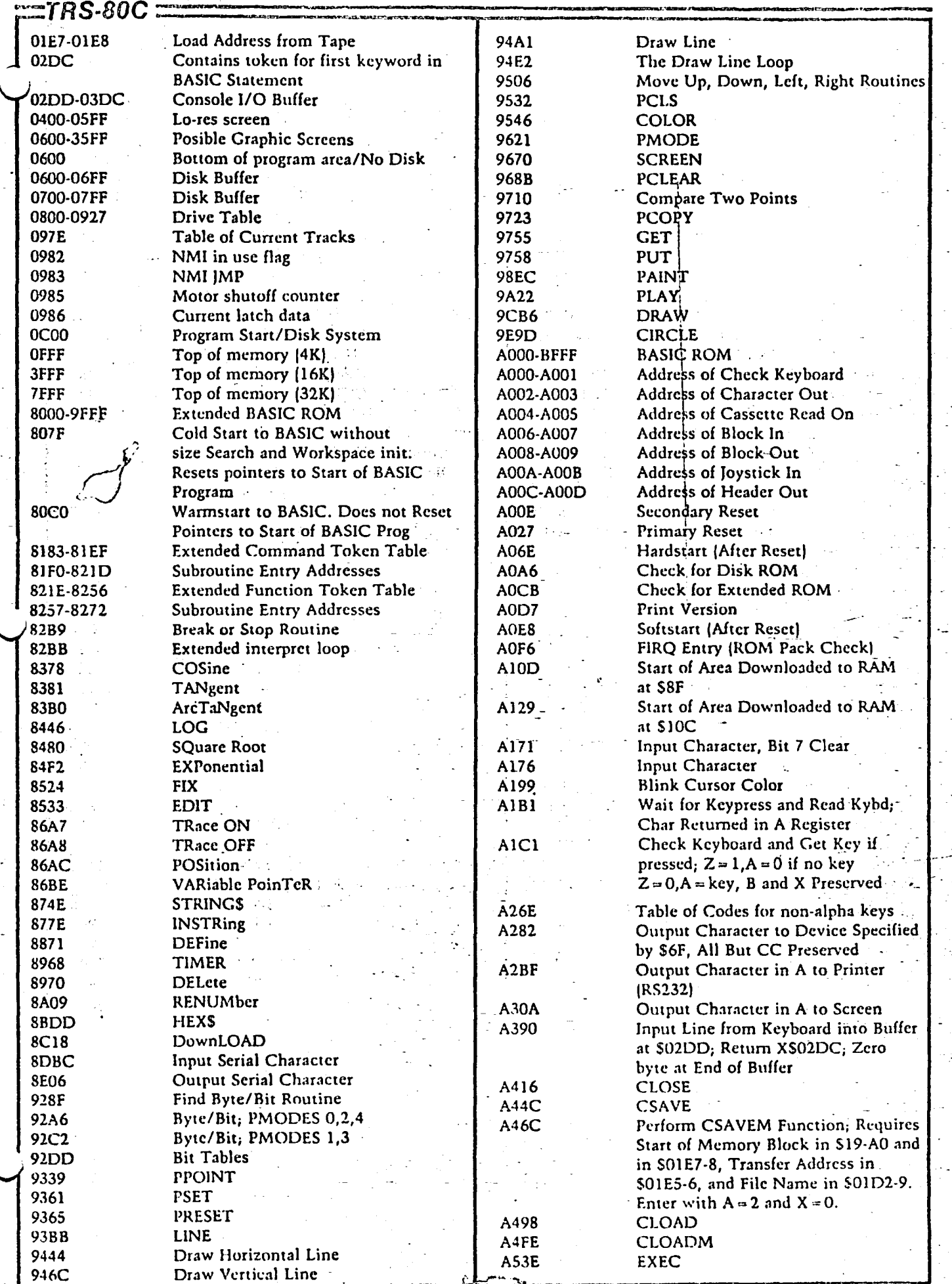

MICRO No. 67 · December 1983

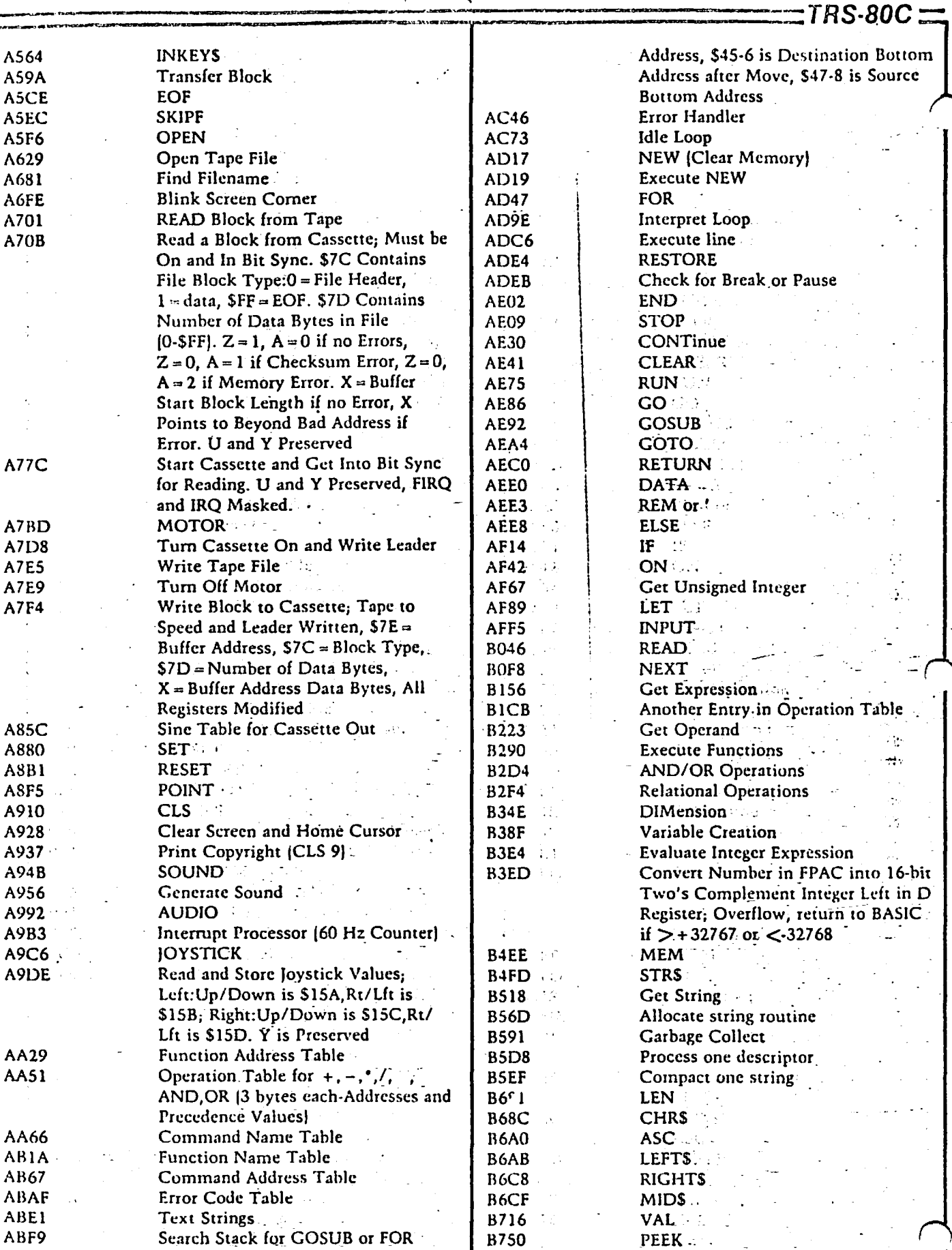

 $\frac{1}{2}$ 

A Å

A

A

Å I

ł

Ł

Â

**AC1E** 

 $AC20$ 

B757.

**B75E** 

B764

**B7C2** 

POKE

**LLIST Command** LIST Command

Untokenize

Open up space in memory<br>Move Block of Memory Starting at

Top; \$41-2 is Destination Top

Address, \$43-4 is Source Top

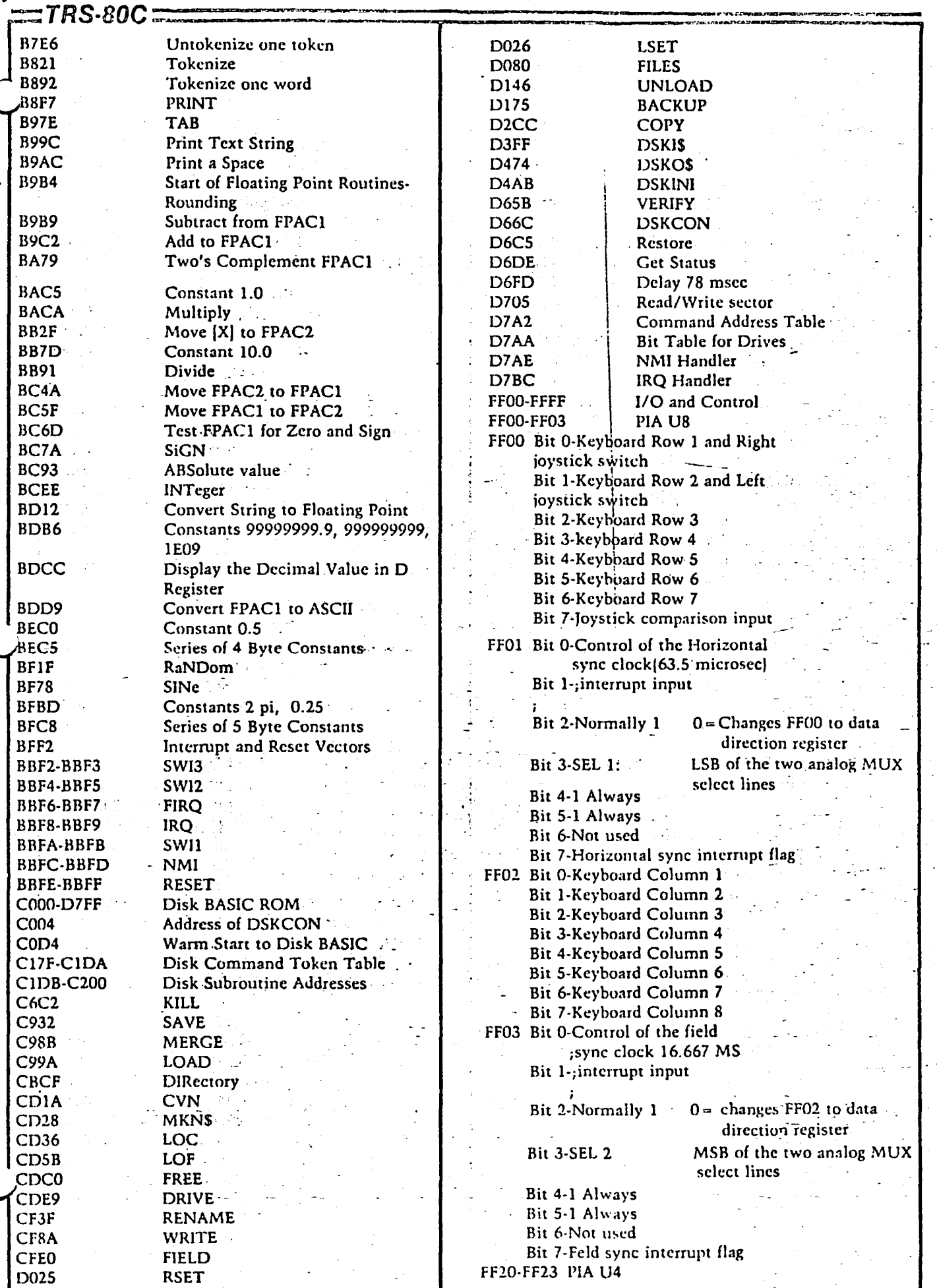

 $\ddot{\phantom{a}}$ 

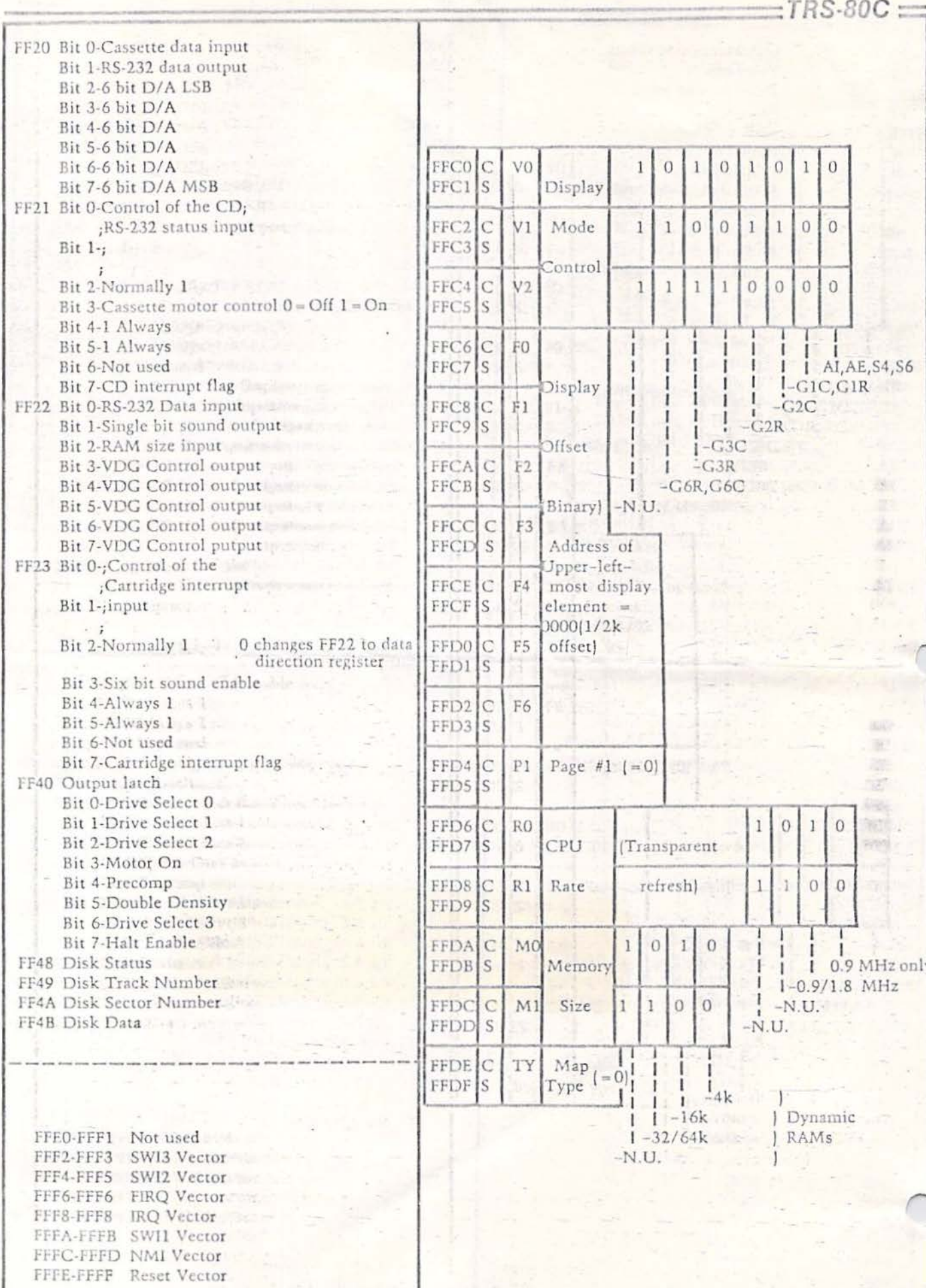

 $\mathcal{A}$ 

 $\frac{1}{2} \left( \frac{N}{2} \beta_{\rm in} \right)$  is

 $\alpha$ 

Q.

 $\label{eq:2.1} \mathcal{Y}=\mathcal{Y}=\mathcal{Y}=\mathcal{Y}=\mathcal{Y}$ 

69

i,

 $\alpha$ 

 $\exists$  TRS-80C  $\equiv$ 

 $\mathcal{M}_{\rm{H}\rightarrow\rm{H}}$ 

Tokens for CoCo, Dragon 32 and MC-10

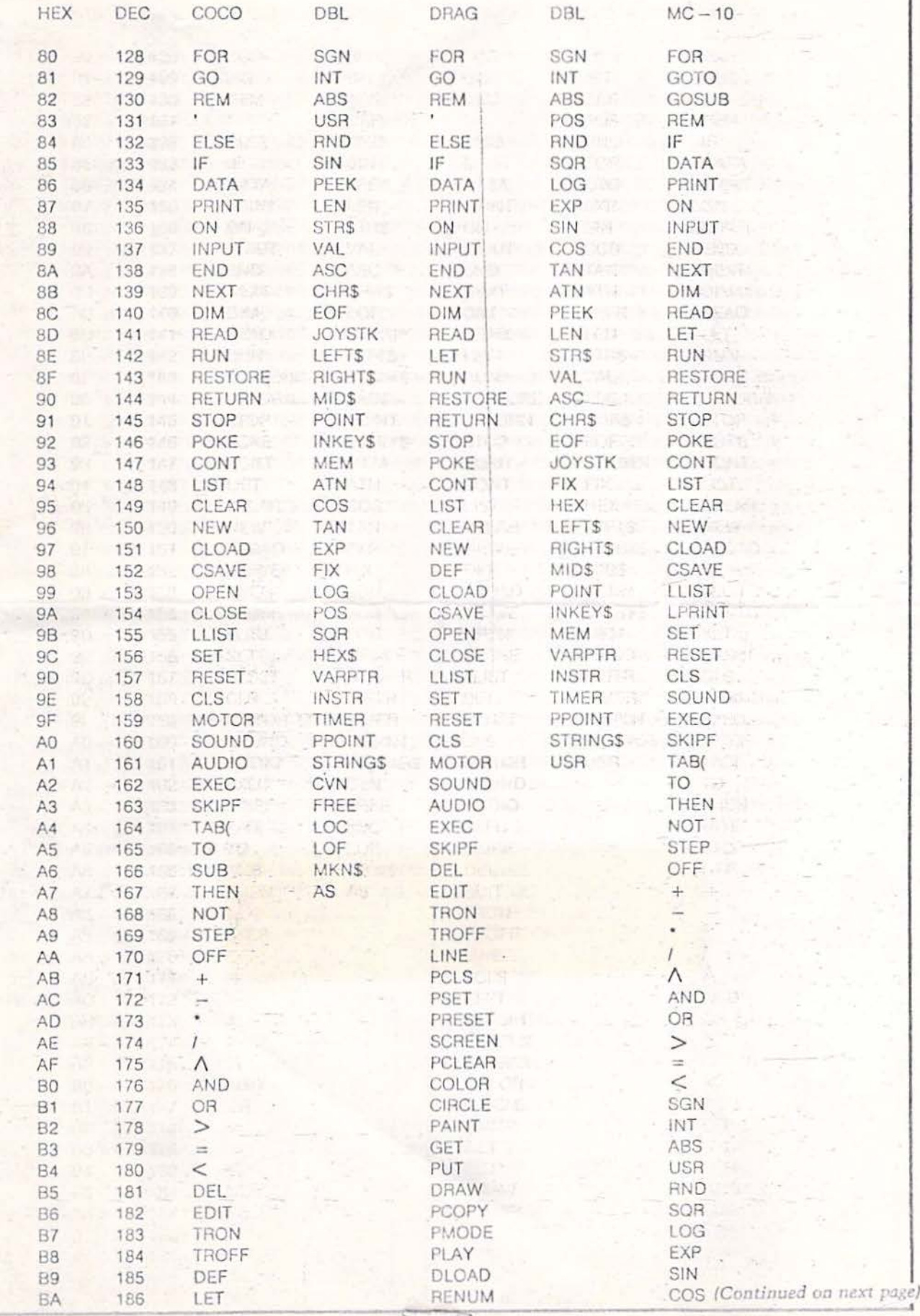

MICRO

No. 67 - December 1983

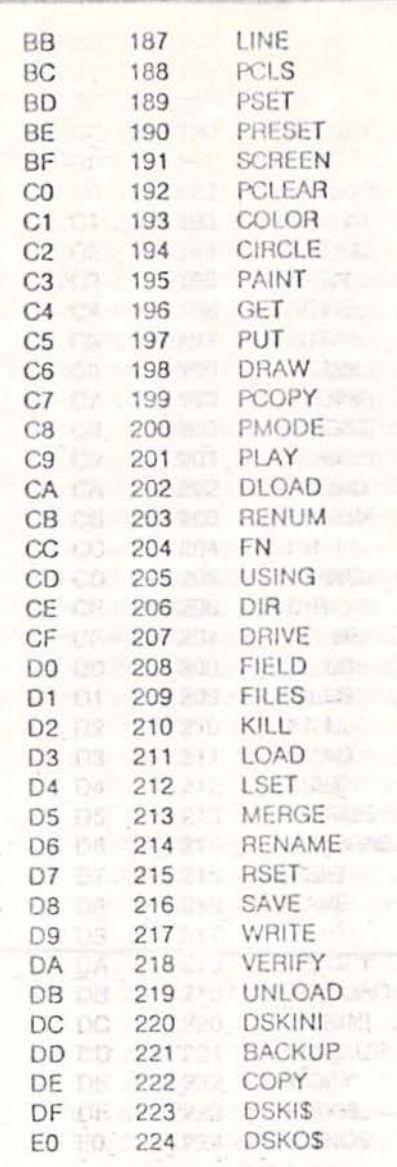

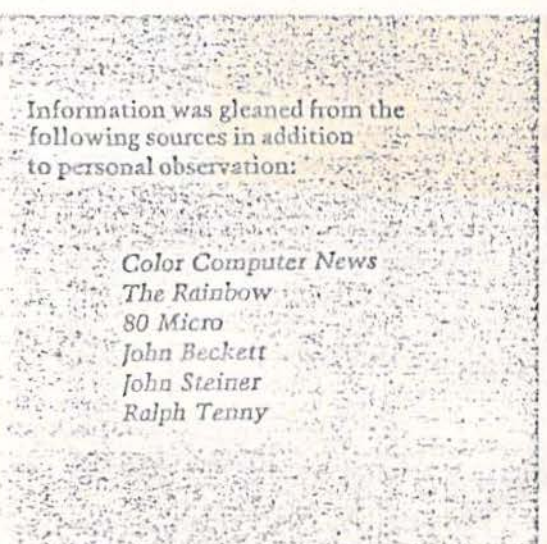

TAN TAB( PEEK TO SUB LEN **STRS** FN **VAL** THEN NOT **ASC STEP CHRS** LEFT\$ OFF RIGHT\$  $\ddot{}$ MID\$ POINT VARPTR  $\wedge$ **INKEYS** AND MEM OR ...  $\geq$  $\equiv$  $\lt$ **USING** 

 $\overline{1}$ 

AICRO"

 $S-80C$ :

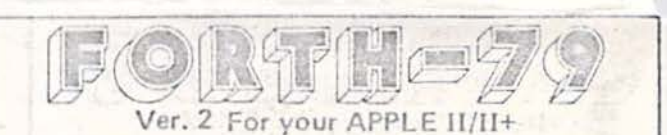

The complete professional software system, that meets ALL provisions of the FORTH-79 Standard (adopted Oct. 1980). Compare the many advanced features of FORTH-79 with the FORTH you are now using, or plan to buy!

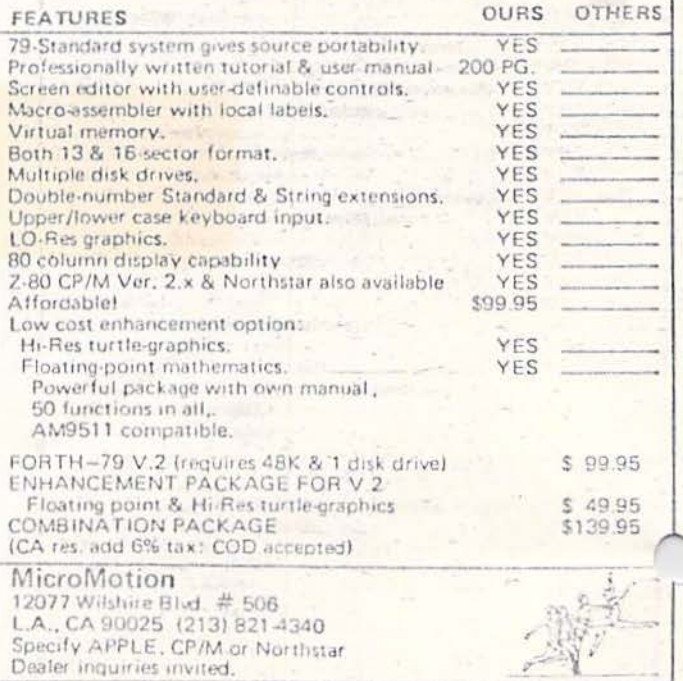

 $-2.56.376.32$ 

Carpentersville IL 60110<br>119 Adobe Circle<br>Carpentersville IL 60110

**The Company's Company's Company's Company's Company's Company's Company's Company's Company's Company's Company's Company's Company's Company's Company's Company's Company's Company's Company's Company's Company's Company** 

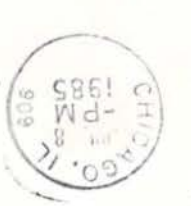

 $-16$ 

 $\sim$ **Service Street**  $+440$  $\sim$ **Service** 

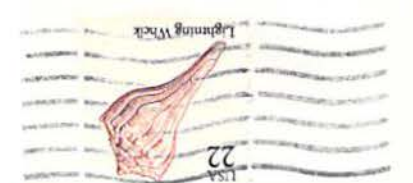